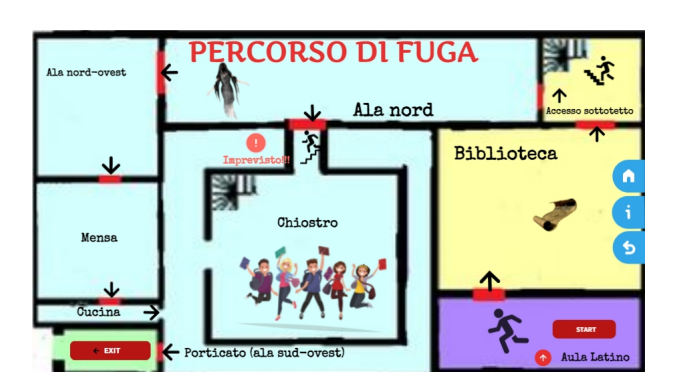

 Il precedente articolo era dedicato ad una miniguida alla costruzione di Escape Room con Genially .

 [Il colleg](https://www.robertosconocchini.it/test-verifiche-quiz/7909-creare-escape-room-con-genially.html)a Bonaventura Perrone, dopo averlo letto, mi ha inviato un [o](https://www.robertosconocchini.it/test-verifiche-quiz/7909-creare-escape-room-con-genially.html)ttimo esempio di come nella scuola sia stato felicemente sperimentato l'uso di Genially per un'attività di questo genere.

{loadposition user7}

 Si tratta di una... Fuga dalla scuola realizzata con i suoi studenti dell'ISISS Amaldi Nevio di Santa Maria Capua Vetere (Caserta), in occcasione di un PON.

 In pratica i ragazzi hanno costruito un percorso di fuga sulla pianta della scuola e, per uscire da ogni stanza e raccogliere i codici per scappare dalla scuola, devono rispondere a domande sul programma scolastico.

Idea divertente e molto ben realizzata!

Vai all' Escape Room dell' IISS Amaldi

Scritto da Administrator Sabato 13 Novembre 2021 14:24

{jcomments on}

{loadposition user6}